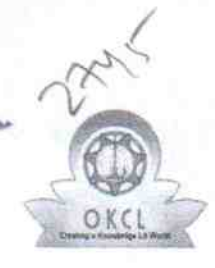

## eVidyalaya Half Yearly Report

Department of School & Mass Education, Govt. of Odisha

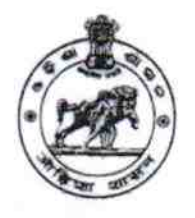

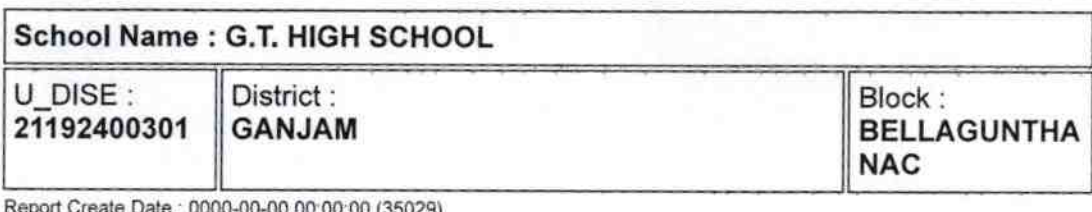

general info » Half Yearly Report No 8 » Half Yearly Phase 3 » Implementing Partner **IL&FS ETS** » Half Yearly Period from 03/11/2018 » Half Yearly Period till 09/10/2018 » School Coordinator Name **MANOJA KUMAR TRIPATHY** Leaves taken for the following Month » Leave Month 1 March » Leave Days1 0 » Leave Month 2 **April** » Leave Days2  $\boldsymbol{\mathcal{I}}$ » Leave Month 3 May » Leave Days3 0 » Leave Month 4 June » Leave Days4 0 » Leave Month 5 July » Leave Days5 » Leave Month 6 0 » Leave Days6 **August** » Leave Month 7 0 » Leave Days7 September 0 Equipment Downtime Details » Equipment are in working condition? » Downtime > 4 Working Days **Yes** » Action after 4 working days are over for Equipment No **Training Details** » Refresher training Conducted » Refresher training Conducted Date Yes » If No; Date for next month 10/08/2018

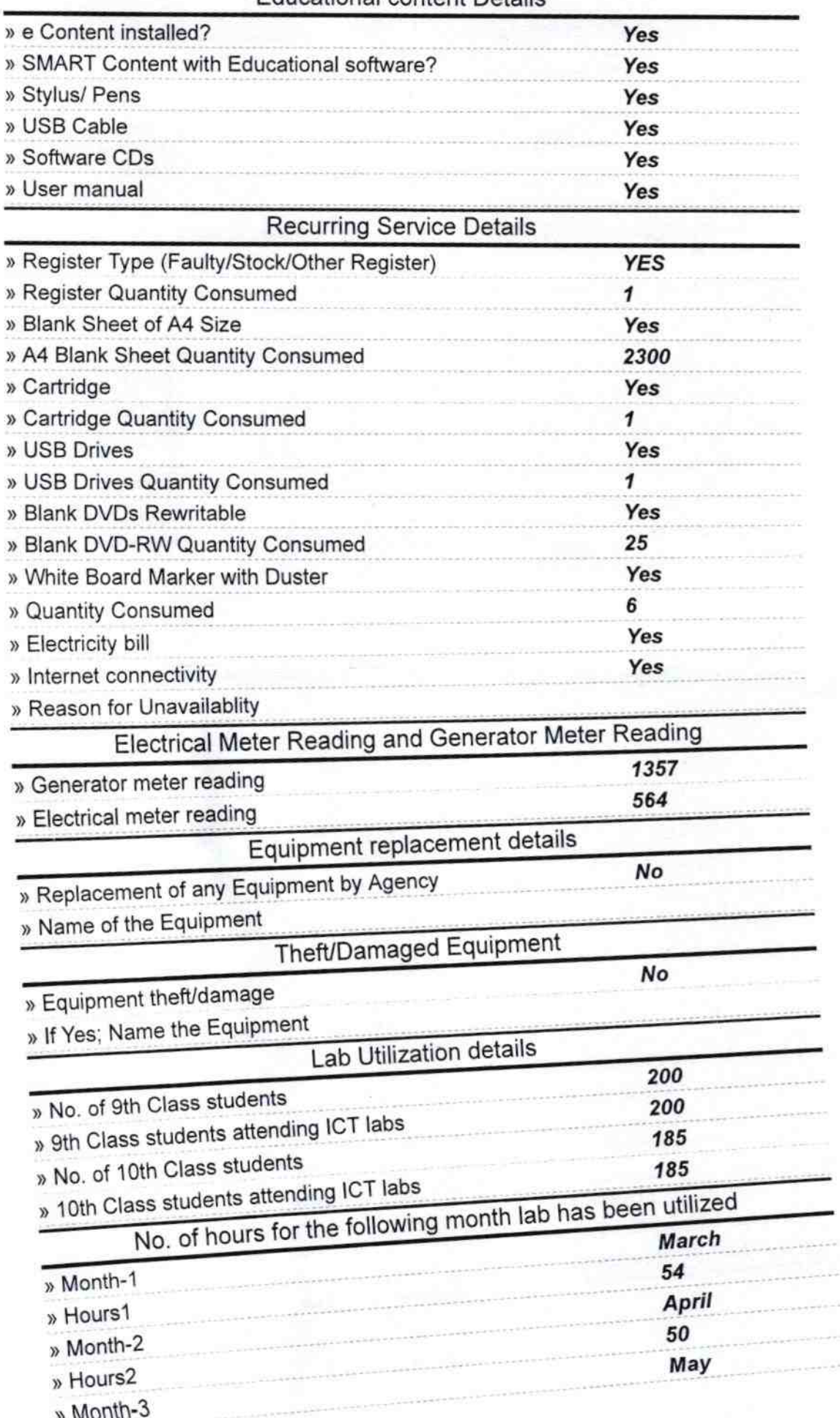

## **Educational content Details**

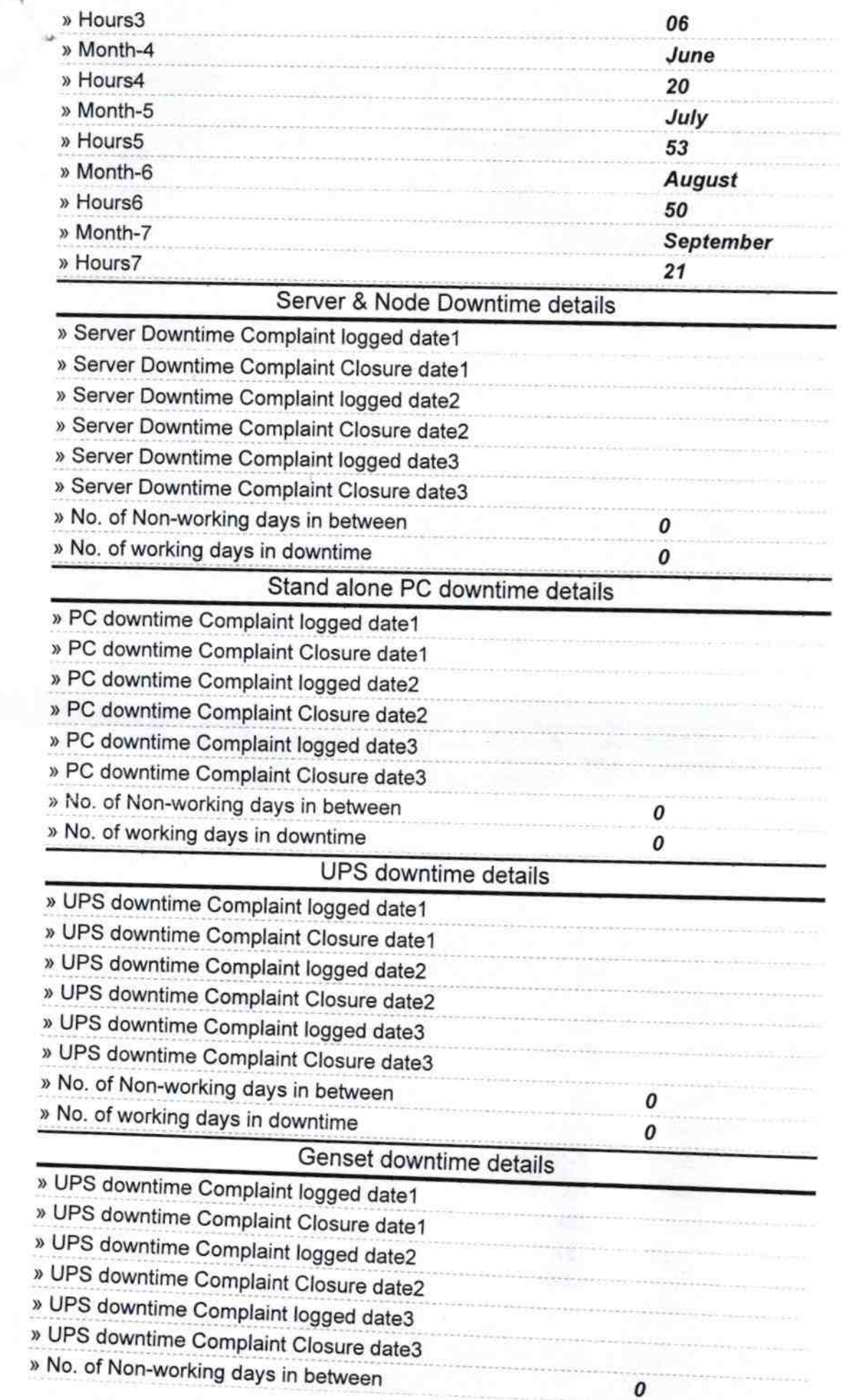

 $\bar{\nu}$ 

5.

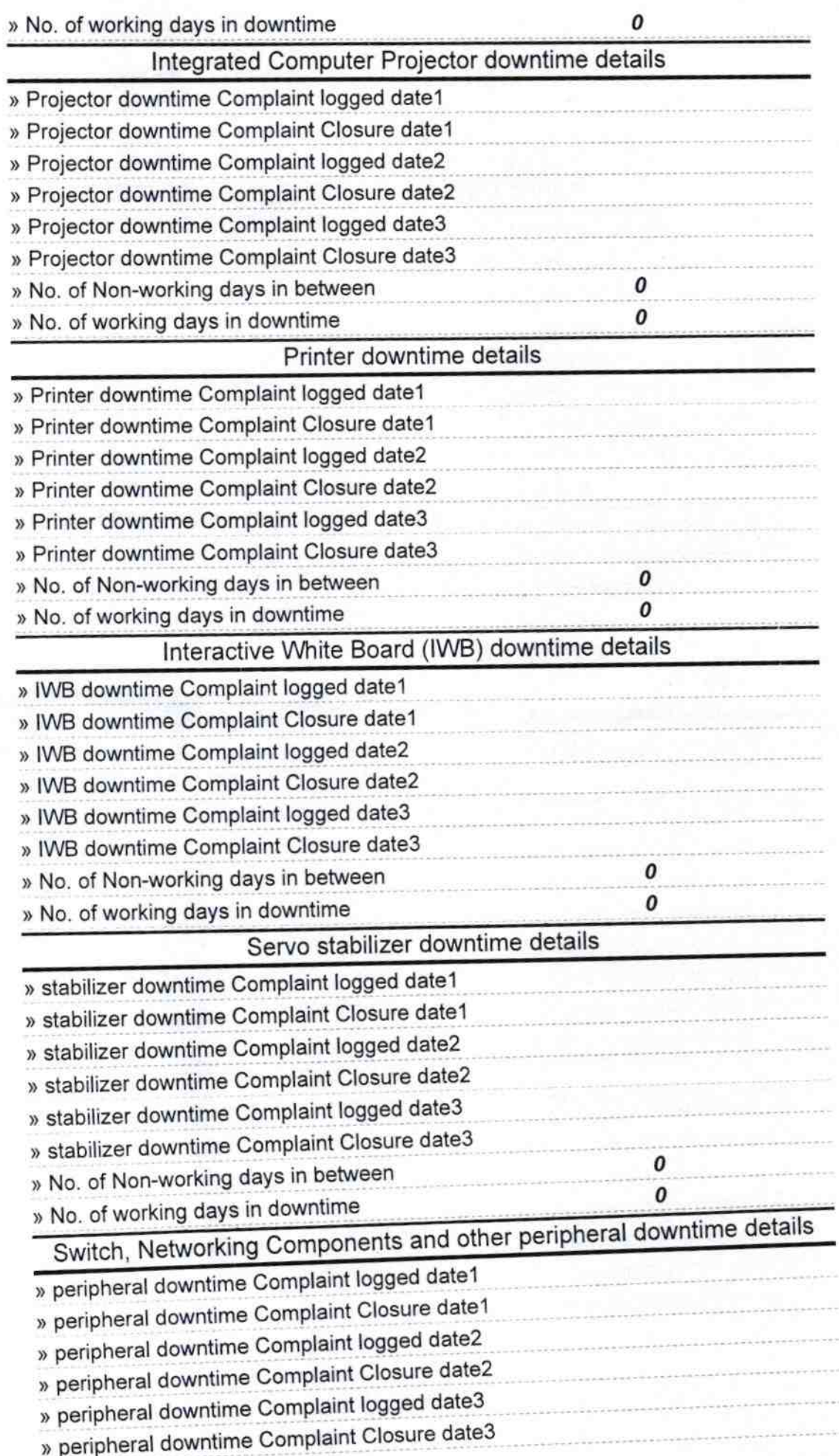

\* » No. of Non-working days in between » No. of working days in downtime  $\pmb{o}$  $\pmb{o}$ 9 Signature of Head Maste STER<br>**YCFFOViti** Seal **NTLIA**  $IGm$